## **INOVANCE**

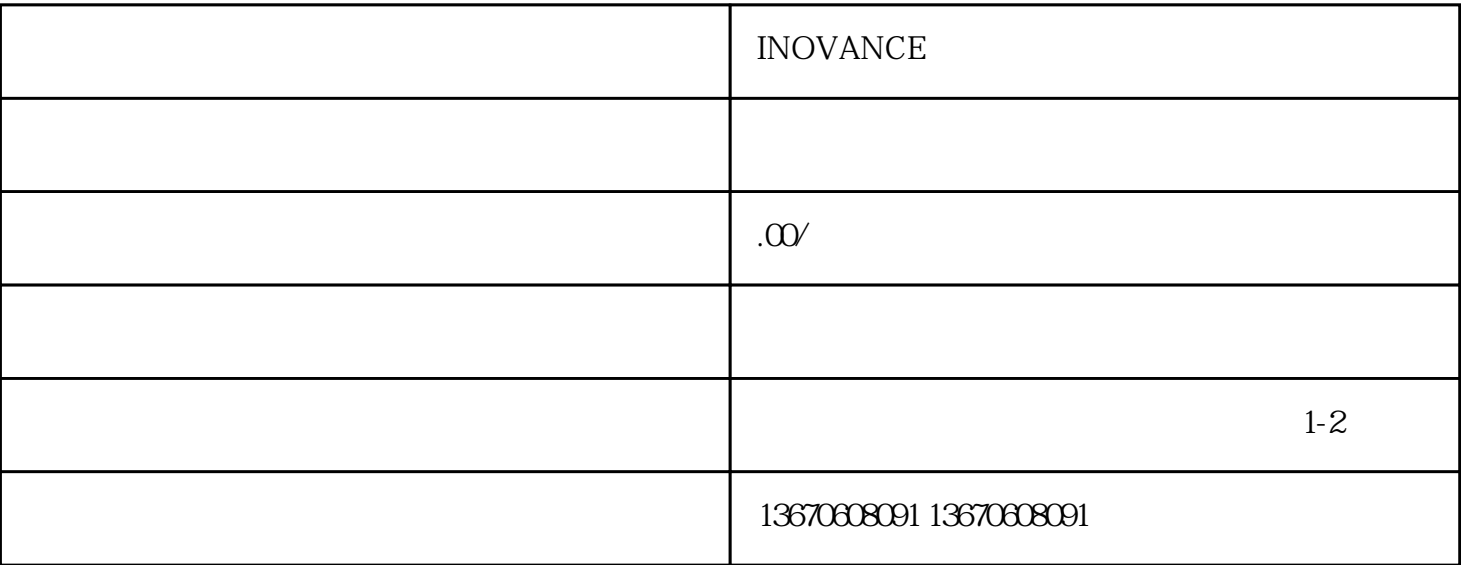

**INOVANCE** 

**INOVANCE**